# **Technology Eduction: Communication/CAD Software**

## **COMPONENT #: 1-209-001 POINTS TO BE EARNED:** 120 MPP

### **PART I – PLANNING**

**DESCRIPTION:** Write a brief description of content and intent of component.

This component is designed to enable the participant to develop and/or update technical knowledge of the software applications in the program areas of Communications Technology and/or Drafting/ Technical Design Technology at the middle school and senior high school levels, with the emphasis on software skills used in industry, but also including academic support, STEM integration and instructional software.

Upon successful completion of this professional development activity, the participant will be able to demonstrate skills attained in the workshop and incorporate the workshop principles into classroom instruction.

**STANDARDS/FOCUS AREAS ADDRESSED BY COMPONENT:** Identify the standards, national/state/district imperatives, initiatives or key focus areas this component supports.

#### **Standards for Professional Learning (choose one)**

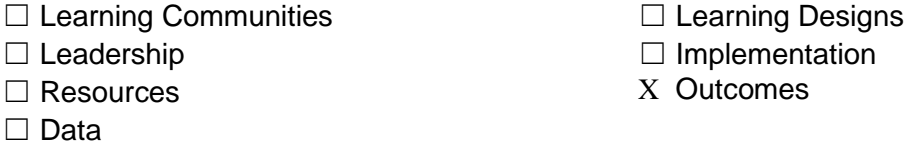

#### **Florida Educator Accomplished Practices** (check all that apply)

- X Instructional Design and Lesson Planning
- □ The Learning Environment
- X Instructional Delivery and Facilitation
- **Florida Leadership Standards** (check all that apply)
- □ Student Learning Results
- $\Box$  Student Learning as a Priority
- X Instructional Plan Implementation
- X Faculty Development
- X Learning Environment

**IPEGS Standards** (check all that apply)

- $X$  PS 2 Knowledge of Learners
- $X$  PS 3 Instructional Planning
- ☐PS 4 Instructional Delivery and Engagement ☐ PS 8 Learning Environment
- X PS 5 Assessment
- ☐ Decision Making
- ☐ Leadership Development
- 
- 
- ☐ Professional and Ethical Behaviors

☐ Professional Responsibility and Ethical Conduct

- $\Box$  PS 6 Communication
- X PS 7 Professionalism
- 

**IMPACT FOCUS AREA(S):** select the intended impact focus area(s) from the choices below. Note that Impact Evaluation procedures should reflect this level of impact.

- 
- □ School Management
- ☐ Communication
- 

X Assessment ☐ Continuous Professional Improvement

## **Technology Education: Communication/CAD Software COMPONENT #: 1-209-001**

X Educator knowledge/skill (content) X Educator (professional growth)

X Student learning  $\Box$  Organizational support and change

**SPECIFIC LEARNER OUTCOMES:** Identify the intended learner outcomes (number and content of learner outcomes should be reflective of the total points participants will earn as a result of completing this learning).

- 1. Identify the industry applications of the software in the related career clusters of AV/Communications and Architecture/Construction.
- 2. Demonstrate and use software with proficiency in the appropriate job-specific application.
- 3. Identify the CTE state approved curriculum standards that correlate with specific instructional objectives related to the specific graphics and drafting software skills.
- 4. Identify the Standards for Technological Literacy that correlate with the implementation of the software in a specific job assignment in related careers.
- 5. Develop hands-on instructional activities integrating technology into the curriculum and learning delivery system.
- 6. Develop and align interim and final assessments to match learning objectives, and effectively evaluate students' knowledge and operational skills
- 7. Use interim and formative assessments and monitor student progress to guide instruction.
- 8. Modify assessment tools to accommodate learning styles and varying levels of software skill knowledge.
- 9. Share student assessment data with students and parents to assist student achievement of subject content skills of job-specific software.
- 10. Apply technology to organize and integrate assessment interim and final data.
- 11. Guide students to achieve industry certification of software applications skills in various fields, and for post-secondary career preparation.

## **PART II – LEARNING**

**LEARNING PROCEDURES:** Describe the experiences (the "what") and formats/methods (the "how") that will be used to provide participants with the knowledge and skills sufficient to master the intended learner outcome of this component.

- 1. Participants will have a variety of experiences that will include, but are not limited to, a blended format to include:
	- o Presentation of current research
	- o Demonstration of best practices
	- o Web based resources
	- o Live online course sessions
	- o Hands-on applied learning activities
	- o Case studies
	- o Collaborative learning activities
- 2. Participate actively in presentations and activities that promote innovative strategies/techniques and technology integration, to enhance knowledge and skills of various software applications (SLO 1-10).
- 3. Implement specific instructional strategies and activities that will address the needs of diverse learners (SLO 2, 4, 7 & 8).

## **Technology Education: Communication/CAD Software COMPONENT #: 1-209-001**

- 4. Practice using the software application in a "hands-on" workshop (SLO2, 7 & 8).
- 5. Select the Standards for Technological Literacy, the New Florida State Standards that apply to the software skills attained, and apply to lesson planning, using the Technology Education curriculum frameworks as a guide (SLO 3, 5, & 6).

## **PART III – IMPLEMENTATION**

**IMPLEMENTATION PROCEDURES:** Method(s) and resource(s) that will be provided to support implementation of new learning for participants (check all that apply).

- X Apply newly acquired professional knowledge, skills, dispositions, and behaviors to improve practice.
- X Provide sufficient classroom- and school-focused support and assistance by skillful coaches, mentors, or others to the educator to ensure high-fidelity implementation of professional learning.
- X Provide educators with web-based resources and assistance to support implementation of professional learning.

## **PART IV – EVALUATION**

**IMPACT EVALUATION PROCEDURES:** Describe the processes that will be used to determine the impact (as identified in previous section titled "Impact Focus Areas"). Description should reflect methods for determining at least ONE of those areas, and will include a specific section for each impact focus area identified for this component.

- 1. Educator Knowledge/skill: Will consist of observation of participants using the identified skills, techniques, methods, specified in the component objectives during the learning events.
- 2. Educator: Evidence will include classroom walk-throughs, student portfolios, surveys, participant reflections, participant portfolios.
- 3. Student Learning: Evidence will include evidence of implementation through documented impact on student achievement.

**COMPONENT EVALUATION PROCEDURES:** Describe the process(es) that will be used to determine the effectiveness of this component to include design, implementation and impact (check all that apply).

- $\Box$  Evaluate the impact of all professional learning on educator's practice through reflection, assessment, collaborative protocols for examining educator practice and work samples, peer visits, and/or professional portfolios.
- X Determine the degree to which educator's professional learning contributed to student performance gains as measured by classroom assessment data.
- X Use summative and formative data from state or national standardized student achievement measures, when available, or other measures of student learning and behavior such as district achievement tests, progress monitoring, educator-constructed tests, action research results, discipline referrals, and/or portfolios of student work to assess the impact of

## **Technology Education: Communication/CAD Software COMPONENT #: 1-209-001**

professional learning.

**Date Approved: 5/19/2014 Department:** Career & Technical Education **Name of Author/Position:** Pamela B. Lopez - Curriculum Support Specialist